# <span id="page-0-0"></span>**Hveto Documentation**

*Release 2.1.3*

**Josh Smith, Duncan Macleod, Alex Urban**

**Jun 16, 2023**

# **CONTENTS**

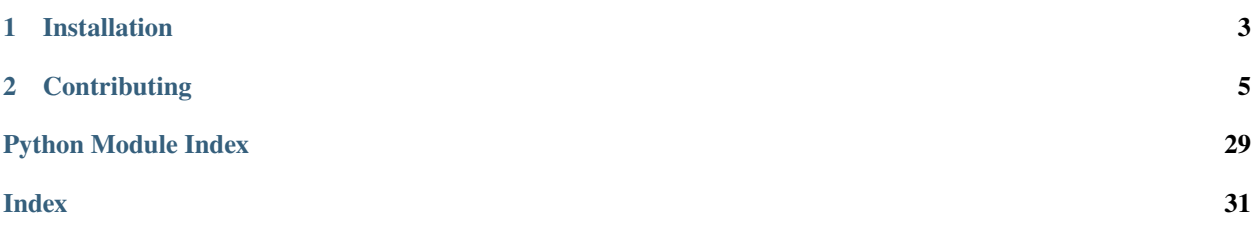

Hveto is a package designed for gravitational-wave detector characterisation and data quality. The algorithm identifies statistically significant correlations between transient noise events (triggers) in instrumental or environmental data channels, and those in the calibrated gravitational-wave strain output. Hveto is a key tool in reducing the noise background in searches for transient gravitational-wave signals, and was used, for example, during the detection of the binary black hole signal [GW150914.](https://www.ligo.caltech.edu/detection)

For full details about the algorithm, please refer to [Smith et al. 2011](#page-0-0) (Classical and Quantum Gravity).

To get started, simply import the core module:

import hveto

# **CHAPTER**

# **ONE**

# **INSTALLATION**

<span id="page-6-0"></span>Hveto is best installed with [conda:](https://conda.io)

conda install -c conda-forge hveto

but can also be installed with [pip:](https://pip.pypa.io/en/stable/)

python -m pip install hveto

Note, users with LIGO.ORG credentials have access to a software container with a regularly-updated build of Hveto. For more information please refer to the [LSCSoft Conda](https://docs.ligo.org/lscsoft/conda/) documentation.

# **CHAPTER**

**TWO**

# **CONTRIBUTING**

<span id="page-8-0"></span>All code should follow the Python Style Guide outlined in [PEP 0008;](https://www.python.org/dev/peps/pep-0008/) users can use the [flake8](http://flake8.pycqa.org) package to check their code for style issues before submitting.

See [the contributions guide](https://github.com/gwdetchar/hveto/blob/master/CONTRIBUTING.md) for the recommended procedure for proposing additions/changes.

The Hveto project is hosted on GitHub:

- Issue tickets: <https://github.com/gwdetchar/hveto/issues>
- Source code: <https://github.com/gwdetchar/hveto>

# **2.1 License**

Hveto is distributed under the [GNU General Public License.](https://github.com/gwdetchar/hveto/blob/master/LICENSE)

# **2.1.1 On the command-line**

The main interface to the Hveto algorithm is the command-line executable [hveto](#page-30-0).

# **Basic instructions**

For a full explanation of the available command-line arguments and options, you can run

```
$ hveto --help
usage: hveto [-h] [-V] -i IFO [-j NPROC] [-f CONFIG_FILE] [-p PRIMARY_CACHE]
            [-a AUXILIARY_CACHE] [-S ANALYSIS_SEGMENTS] [-w NSCAN]
            [-o OUTPUT_DIRECTORY] [-e EXTRA_TIMES]
           gpsstart gpsend
Run the HierarchichalVeto (hveto) algorithm over some data
positional arguments:
 gpsstart GPS start time or datetime of analysis
 gpsend GPS end time or datetime of analysis
optional arguments:
 -h, --help show this help message and exit
 -V, --version show program's version number and exit
 -i IFO, --ifo IFO IFO prefix for this analysis, default: None
```
(continues on next page)

(continued from previous page)

```
-j NPROC, --nproc NPROC
                        the number of processes to use when reading data,
                        default: 1
  -f CONFIG_FILE, --config-file CONFIG_FILE
                        path to hveto configuration file, can be given
                        multiple times (files read in order)
  -p PRIMARY_CACHE, --primary-cache PRIMARY_CACHE
                        path for cache containing primary channel files
  -a AUXILIARY_CACHE, --auxiliary-cache AUXILIARY_CACHE
                        path for cache containing auxiliary channel files,
                        files contained must be T050017-compliant with the
                        channel name as the leading name parts, e.g.
                        'L1-GDS_CALIB_STRAIN_<tag>-<start>-<duration>.<ext>'
                        for L1:GDS-CALIB_STRAIN triggers
  -S ANALYSIS_SEGMENTS, --analysis-segments ANALYSIS_SEGMENTS
                        path to file containing segments for the analysis flag
                        (name in data file must match analysis-flag in config
                        file)
  -w NSCAN, --omega-scans NSCAN
                        generate a workflow of omega scans for each round,
                        this will launch automatically to condor, requires the
                        gwdetchar package
  -e EXTRA_TIMES, --extra-times EXTRA_TIMES
                        extra times to add to the list of primary triggers to
                        include specific times that may not meet the
                        thresholds used to find triggers
Output options:
  -o OUTPUT_DIRECTORY, --output-directory OUTPUT_DIRECTORY
                        path of output directory, default: .
```
# **Detailed instructions**

A few of the command-line options require special formatting, which is detailed in this section.

#### gpsstart **and** gpsend

Each of the required GPS start and stop times can be given as GPS integers, or as date strings, e.g.

hveto 1135641617 1135728017 ...

will produce the same analysis as

hveto "Jan 1 2016" "Jan 2 2016" ...

**Note:** It is important to use quote marks when passing date strings on the command-line. This will ensure that the shell passes these to python as individual arguments.

# -j/--nproc

Wall-clock processing time for *[hveto](#page-30-0)* is dominated by two things:

- Reading event files for the auxiliary channels
- Determining the most-significant channel for a given round

Each of these can be sped up by using multiple CPUs on the host machine by supplying --nproc X, where X is any integer.

**Warning:** Beware that using too many CPUs could overload the machine at runtime, or otherwise cause problems for yourself and other users.

You can check how many processors are available with the following unix command:

cat /proc/cpuinfo | grep processor | wc -l

## -p/--primary-cache

This flag should receive a LAL-format cache file (see glue.lal for details). If needed, you can use hveto-cache-events for this purpose (see below).

## -a/--auxiliary-cache

This flag requires a LAL-format cache file (similar to --primary-cache), but with a specific format:

- Each trigger file should contain events for only a single channel
- The cached trigger files should map to their channel as follows: if a channel is named X1:SYS-SUBSYS\_NAME, each filename should start X1-SYS\_SUBSYS\_NAME according to the [T050017](https://dcc.ligo.org/LIGO-T050017) convention. Additional underscoredelimited components can be given, but will not be used to map to the channel.

If needed, hveto-cache-events can be used to create this cache (see below).

**Note:** If channels is not given in the [auxiliary] section of the configuration file, it will be populated from the unique list of channels parsed from the --auxiliary-cache.

# **Caching trigger events**

The hveto-cache-events utility can be used to save both gravitational-wave and auxiliary channel triggers:

```
$ hveto-cache-events --help
usage: hveto-cache-events [-h] [-V] -i IFO [-j NPROC] [-f CONFIG_FILE]
                          [-p PRIMARY_CACHE] [-a AUXILIARY_CACHE]
                          [-S ANALYSIS_SEGMENTS] [--append]
                          [-o OUTPUT_DIRECTORY]
                          gpsstart gpsend
Create a (temporary) cache of event triggers for analysis by `hveto`
```
(continues on next page)

(continued from previous page)

```
This method will apply the minimal SNR thresholds and any frequency cuts
as given in the configuration files
positional arguments:
 gpsstart GPS start time or datetime of analysis
 gpsend GPS end time or datetime of analysis
optional arguments:
 -h, --help show this help message and exit
 -V, --version show program's version number and exit
 -i IFO, --ifo IFO IFO prefix for this analysis, default: None
 -j NPROC, --nproc NPROC
                       the number of processes to use when reading data,
                       default: 1
 -f CONFIG_FILE, --config-file CONFIG_FILE
                       path to hveto configuration file, can be given
                       multiple times (files read in order)
 -p PRIMARY_CACHE, --primary-cache PRIMARY_CACHE
                       path for cache containing primary channel files
 -a AUXILIARY_CACHE, --auxiliary-cache AUXILIARY_CACHE
                       path for cache containing auxiliary channel files,
                       files contained must be T050017-compliant with the
                       channel name as the leading name parts, e.g.
                       'L1-GDS_CALIB_STRAIN_<tag>-<start>-<duration>.<ext>'
                       for L1:GDS-CALIB_STRAIN triggers
 -S ANALYSIS_SEGMENTS, --analysis-segments ANALYSIS_SEGMENTS
                       path to LIGO_LW XML file containing segments for the
                       analysis flag (name in segment_definer table must
                       match analysis-flag in config file)
 --append append to existing cached event files, otherwise,
                       start from scratch (default)
Output options:
 -o OUTPUT_DIRECTORY, --output-directory OUTPUT_DIRECTORY
                       path of output directory, default: .
```
# **Tracing event triggers**

The [hveto](#page-30-0)-trace utility can be used to determine whether event triggers are vetoed by a given hveto run:

```
$ hveto-trace --help
usage: hveto-trace [-h] [-V] -t TRIGGER_TIME -d DIRECTORY [-v]
Check whether a specified trigger time was vetoed by an hveto analysis
optional arguments:
 -h, --help show this help message and exit
 -V, --version show program's version number and exit
 -t TRIGGER_TIME, --trigger-time TRIGGER_TIME
                       GPS time of the trigger
 -d DIRECTORY, --directory DIRECTORY
```
(continues on next page)

(continued from previous page)

<span id="page-12-1"></span>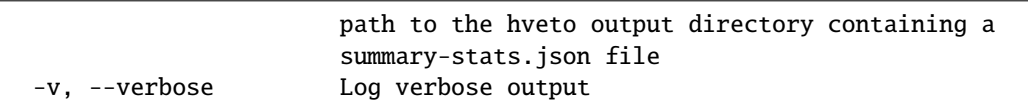

# <span id="page-12-0"></span>**2.1.2 hveto.config module**

# **Configuration files for Hveto**

## **How to write a configuration file**

The [hveto](#page-30-0) command-line executable can run without a configuration file, and will auto-select the primary channel, and attempt to auto-detect which auxiliary channels are available. It will also inset a minimal list of 'unsafe' channels so that the analysis isn't totally meaningless.

However, the way that things are auto-detected means that the resulting output isn't exactly reproducable after-the-fact in general. If someone adds or removes data for an auxiliary channel, a rerun will operate over a different channel lists, and confusion will reign.

So, it is highly recommended that you use a custom configuration file for your analyses. It could be that the configuration file never changes, but the very fact that it exists should mean that you are in much greater control over what the output will look like.

Each of the below sections lists the valid options and a description of what the value should be, and then an example of what that section might look like in the INI format:

# **[hveto]**

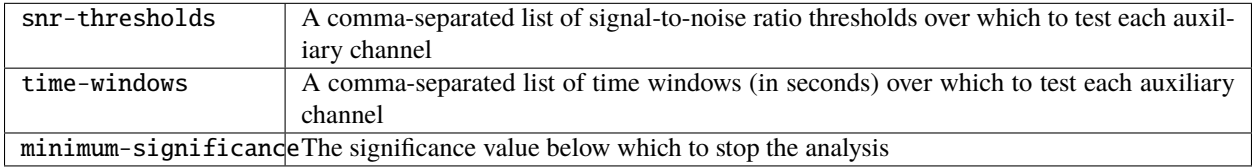

#### [hveto]

```
; comma-separated list of SNR thresholds (pass >=)
snr-thresholds = 7.75, 8, 8.5, 9, 10, 11, 12, 15, 20, 40, 100, 300
; comma-separated list of time windows
time-windows = .1, .2, .4, .8, 1
minimum-significance = 5
```
# **[primary]**

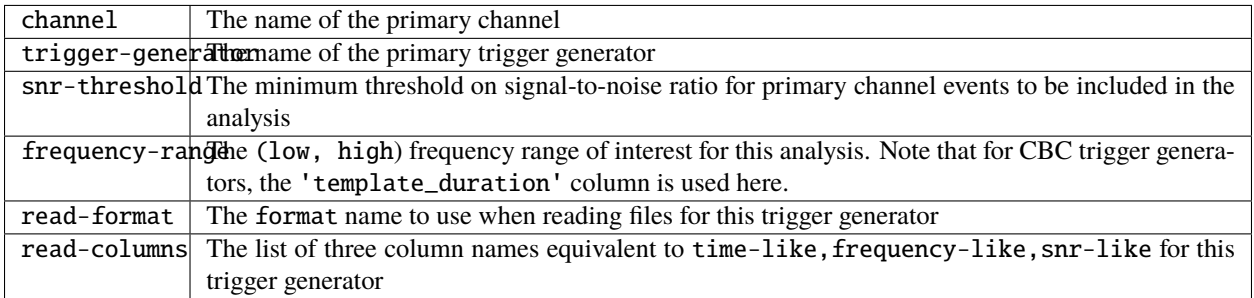

### [primary]

```
; use Omicron calibrated strain as primary
channel = %(IFO)s:GDS-CALIB_STRAIN
trigger-generator = omicron
; SNR threshold (pass >=)
snr-threshold = 6
; flow, fhigh
frequency-range = 0, 2048.
; format
read-format = ligolwread-tablename = sngl_burst
; read-columns to read
read-columns = peak, peak_frequency, snr
```
**Note:** In this section the %(IFO)s interpolation variable has been used. This can be used throughout the configuration so that you only have to write one for all interferometers, with the correct two-character prefix being inserted automatically at run time.

**Note:** As well as the above, users can specify arguments to be used when automatically discovering triggers. Any option that begins trigfind- will be passed to the trigfind.find\_trigger\_urls function as a keyword argument.

Specifically, to specify the specific run associated with the daily-cbc event generator, you can give

```
[primary]
trigger-generator = daily-cbc
trigfind-run = bbh_gds
trigfind-filetag = 16SEC_CLUSTERED
read-format = ligolwread-tablename = sngl_inspiral
read-columns = end,template_duration,snr
```
# **[auxiliary]**

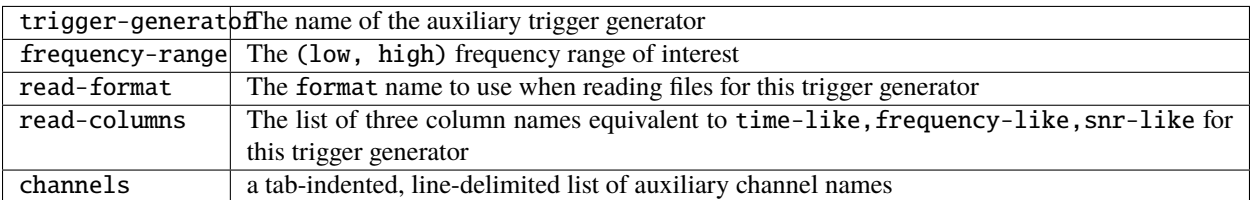

# [auxiliary]

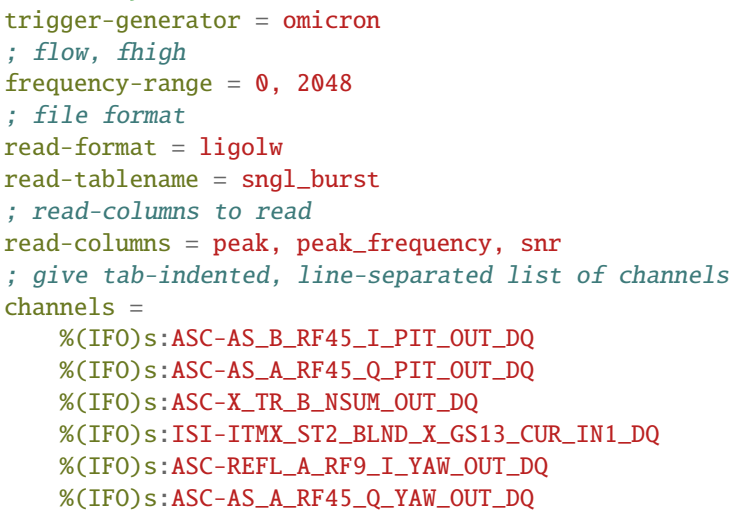

**Note:** As with the [primary] section, users can specify trigfind- arguments to customise trigger-file discovery.

# **[segments]**

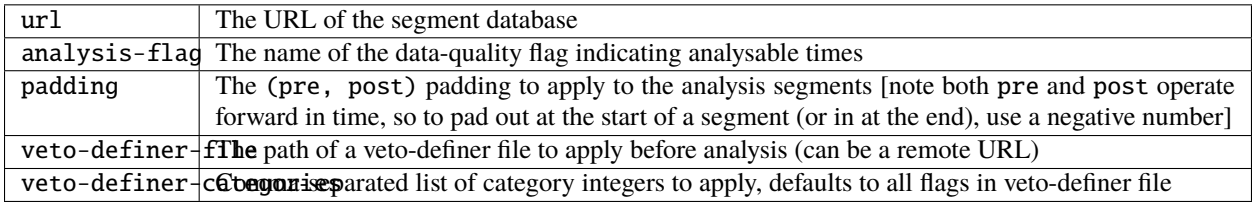

# [segments]

```
url = https://segments.ligo.org
; require full observation mode
analysis-flag = %(IFO)s:DMT-ANALYSIS_READY:1
; no padding by default
padding = 0, 0
```
# <span id="page-15-0"></span>**[safety]**

 $unsafe-channel s$  The list of unsafe channels (tab-indented, line-delimited)

```
[safety]
unsafe-channels =
   %(IFO)s:GDS-CALIB_STRAIN
    %(IFO)s:CAL-DELTAL_EXTERNAL_DQ
    %(IFO)s:OAF-CAL_DARM_DQ
    %(IFO)s:OMC-DCPD_SUM_OUT_DQ
```
# **Module API**

class hveto.config.HvetoConfigParser(*ifo=None*, *defaults={}*, *\*\*kwargs*)

Bases: [ConfigParser](https://docs.python.org/3/library/configparser.html#configparser.ConfigParser)

**Attributes**

**converters**

# **Methods**

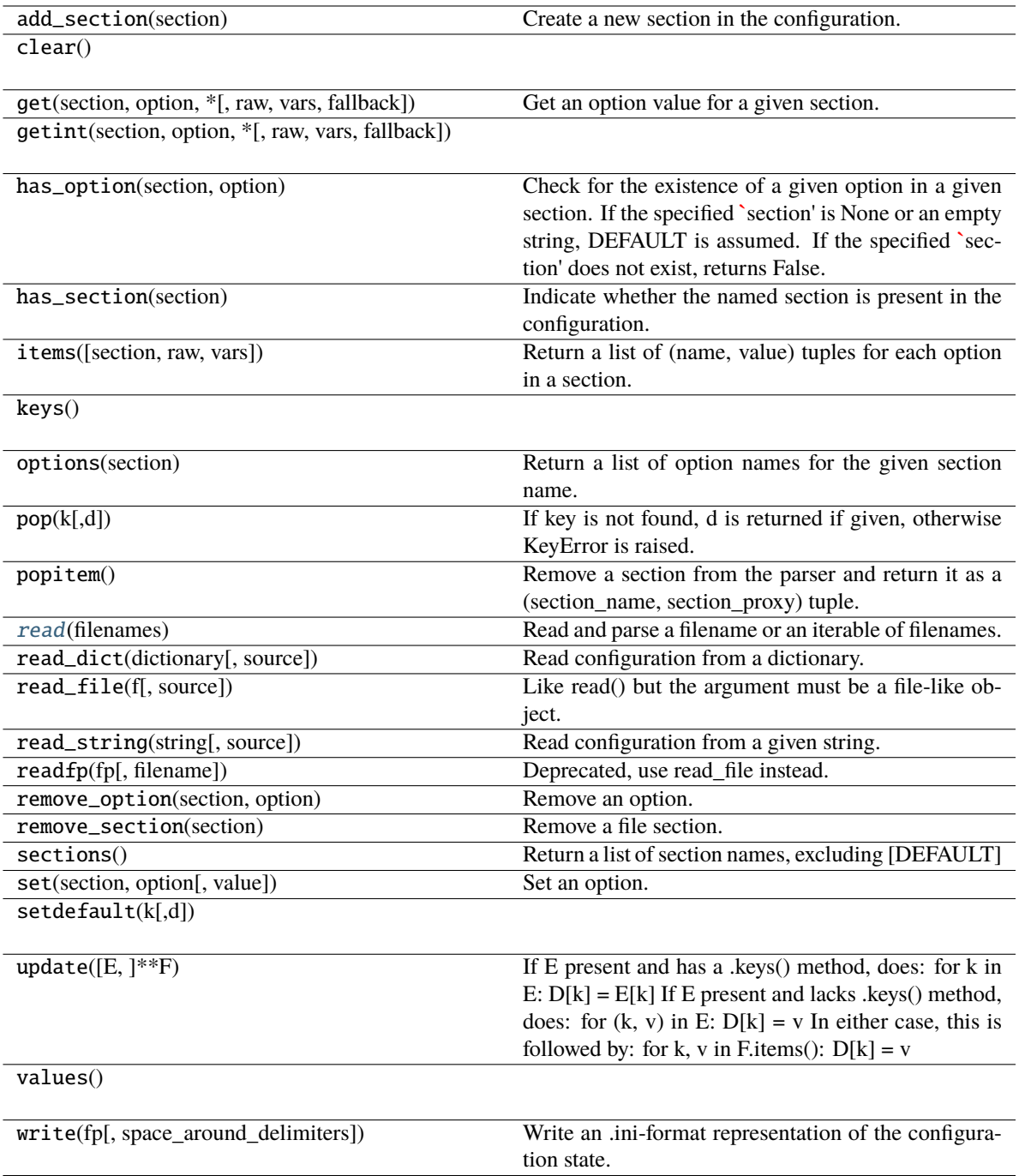

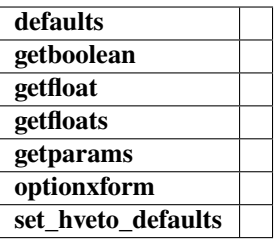

```
HVETO_DEFAULTS = {'auxiliary': {'frequency-range': (30, 2048),
'trigger-generator': 'Omicron'}, 'hveto': {'minimum-significance': 5,
'snr-thresholds': (8, 10, 12, 15, 20, 50, 100, 300), 'time-windows': (0.1, 0.2,
0.5, 1, 2, 5)}, 'primary': {'channel': '%(IFO)s:GDS-CALIB_STRAIN',
'frequency-range': (30, 2048), 'snr-threshold': 8, 'trigger-generator':
'Omicron'}, 'safety': {'unsafe-channels': ['%(IFO)s:GDS-CALIB_STRAIN',
'%(IFO)s:LDAS-STRAIN', '%(IFO)s:CAL-DELTAL_EXTERNAL_DQ', '%(IFO)s:DER_DATA_H',
'%(IFO)s:h_4096Hz', '%(IFO)s:h_16384Hz']}, 'segments': {'analysis-flag':
'%(IFO)s:DMT-ANALYSIS_READY:1', 'padding': (0, 0), 'url':
'https://segments.ligo.org'}}
```
getfloats(*section*, *option*)

getparams(*section*, *prefix*)

#### <span id="page-17-0"></span>read(*filenames*)

Read and parse a filename or an iterable of filenames.

Files that cannot be opened are silently ignored; this is designed so that you can specify an iterable of potential configuration file locations (e.g. current directory, user's home directory, systemwide directory), and all existing configuration files in the iterable will be read. A single filename may also be given.

Return list of successfully read files.

set\_hveto\_defaults()

hveto.config.comma\_separated\_floats(*string*)

# **2.1.3 API**

**hveto package**

**Subpackages**

**hveto.cli package**

**Subpackages**

**hveto.cli.tests package**

<span id="page-17-1"></span>**Submodules**

# <span id="page-18-4"></span>**hveto.cli.tests.test\_trace module**

Tests for [hveto.cli.trace](#page-18-0) hveto.cli.tests.test\_trace.test\_main(*caplog*, *tmpdir*) hveto.cli.tests.test\_trace.test\_main\_empty\_input(*caplog*, *tmpdir*) hveto.cli.tests.test\_trace.test\_main\_no\_input(*caplog*, *tmpdir*)

### <span id="page-18-3"></span>**Module contents**

Unit tests for hveto.cli

# **Submodules**

### <span id="page-18-2"></span>**hveto.cli.cache\_events module**

Create a (temporary) cache of event triggers for analysis by [hveto](#page-30-0)

This method will apply the minimal SNR thresholds and any frequency cuts as given in the configuration files

#### hveto.cli.cache\_events.create\_parser()

Create a command-line parser for this entry point

```
hveto.cli.cache_events.main(args=None)
     Run the cache_events tool
```
# <span id="page-18-0"></span>**hveto.cli.trace module**

Check whether a specified trigger time was vetoed by an hveto analysis

# hveto.cli.trace.create\_parser()

Create a command-line parser for this entry point

#### hveto.cli.trace.main(*args=None*)

Run the hveto-trace command-line tool

# <span id="page-18-1"></span>**Module contents**

Command-line interfaces for hveto

The modules contained within this subpackage are all rendered as console\_script entry points.

# <span id="page-19-4"></span>**hveto.tests package**

## **Submodules**

### <span id="page-19-0"></span>**hveto.tests.test\_core module**

Tests for [hveto.core](#page-21-0)

hveto.tests.test\_core.test\_create\_round() Test creation of a [hveto.core.HvetoRound](#page-21-1) object hveto.tests.test\_core.test\_significance(*n*, *mu*, *sig*) Test [hveto.core.significance\(\)](#page-23-0)

## <span id="page-19-1"></span>**hveto.tests.test\_html module**

#### Tests for [hveto.html](#page-24-0)

hveto.tests.test\_html.test\_banner() hveto.tests.test\_html.test\_bold\_param(*args*, *kwargs*, *result*) hveto.tests.test\_html.test\_navbar() hveto.tests.test\_html.test\_write\_hveto\_page(*tmpdir*) hveto.tests.test\_html.test\_write\_null\_page(*tmpdir*)

# <span id="page-19-2"></span>**hveto.tests.test\_plot module**

Tests for [hveto.plot](#page-28-0)

hveto.tests.test\_plot.test\_drop\_plot(*num*, *tmpdir*)

# <span id="page-19-3"></span>**hveto.tests.test\_segments module**

Tests for [hveto.segments](#page-28-1) hveto.tests.test\_segments.test\_query(*dqflag*) hveto.tests.test\_segments.test\_read\_veto\_definer\_file(*dqflag*, *tmpdir*) hveto.tests.test\_segments.test\_write\_segments\_ascii(*ncol*, *tmpdir*) hveto.tests.test\_segments.test\_write\_segments\_ascii\_failure()

# <span id="page-20-4"></span><span id="page-20-2"></span>**hveto.tests.test\_triggers module**

Tests for [hveto.triggers](#page-28-2) hveto.tests.test\_triggers.test\_aux\_channels\_from\_cache() hveto.tests.test\_triggers.test\_get\_triggers()

# <span id="page-20-3"></span>**hveto.tests.test\_utils module**

Tests for [hveto.utils](#page-29-0)

hveto.tests.test\_utils.test\_channel\_groups(*n*, *out*)

hveto.tests.test\_utils.test\_primary\_vetoed(*mock\_table*)

hveto.tests.test\_utils.test\_primary\_vetoed\_type()

hveto.tests.test\_utils.test\_write\_lal\_cache(*tmpdir*)

#### <span id="page-20-1"></span>**Module contents**

Test for Heto

#### **Submodules**

### <span id="page-20-0"></span>**hveto.const module**

#### Constants for [hveto.utils](#page-29-0)

### hveto.const.get\_hvetopath(*gpstime*)

Returns the path of hveto output files

Given a gpstime, the path of the folder containing hveto trigger files is returned

#### **Parameters**

**gpstime** [[str](https://docs.python.org/3/library/stdtypes.html#str) or [float](https://docs.python.org/3/library/functions.html#float)] start time of the day for this analysis

### **Returns \_\_\_\_\_\_\_**

**path**

[[str](https://docs.python.org/3/library/stdtypes.html#str)] path to the hveto output file on the local filesystem

# **Example \_\_\_\_\_\_\_**

**>>> from hveto.const import get\_hvetopath >>> get\_hvetopath(1257811218) '/home/detchar/public\_html/hveto/day/20191115/latest'**

# <span id="page-21-3"></span><span id="page-21-0"></span>**hveto.core module**

Core of the HierarchichalVeto algorithm

<span id="page-21-1"></span>class hveto.core.HvetoRound(*round*, *primary*, *segments=None*, *vetoes=None*, *plots=[]*, *files={}*, *rank=None*)

```
Bases: object
```
# **Attributes**

**cum\_deadtime cum\_efficiency deadtime efficiency files livetime n plots primary rank scans segments use\_percentage vetoes winner** cum\_deadtime cum\_efficiency property deadtime efficiency files property livetime n plots primary rank scans segments use\_percentage vetoes winner class hveto.core.HvetoWinner(*name=None*, *significance=None*, *snr=None*, *window=None*, *segments=None*,

*events=None*, *ncoinc=0*, *mu=None*)

<span id="page-21-2"></span>Bases: [object](https://docs.python.org/3/library/functions.html#object)

# <span id="page-22-0"></span>**Attributes**

**events mu name ncoinc segments significance snr window**

## **Methods**

**get\_segments**

events

get\_segments(*times*)

mu

name

ncoinc

segments

significance

snr

window

## hveto.core.coinc\_significance(*a*, *b*, *dt*, *livetime*)

Calculate the significance of coincidences between two time arrays

# **Parameters**

[[numpy.ndarray](https://numpy.org/doc/stable/reference/generated/numpy.ndarray.html#numpy.ndarray)] first array

**b**

**a**

[[numpy.ndarray](https://numpy.org/doc/stable/reference/generated/numpy.ndarray.html#numpy.ndarray)] second array

**dt**

[[float](https://docs.python.org/3/library/functions.html#float)] coincidence window

# **livetime**

[[float](https://docs.python.org/3/library/functions.html#float)] the livetime of the analysis

# **Returns**

#### **coincs**

[[numpy.ndarray](https://numpy.org/doc/stable/reference/generated/numpy.ndarray.html#numpy.ndarray)] the indices of array a that were coincident with an entry in b

### **significance**

[[float](https://docs.python.org/3/library/functions.html#float)] the Poisson significance of the number of coincidences found as compared to the number expected by random chance

#### <span id="page-23-1"></span>hveto.core.find\_all\_coincidences(*triggers*, *channel*, *snrs*, *windows*)

Find the number of coincs between each auxiliary channel and the primary

#### **Parameters**

#### **primary**

[[numpy.ndarray](https://numpy.org/doc/stable/reference/generated/numpy.ndarray.html#numpy.ndarray)] an array of times for the primary channel

#### **auxiliary**

[[numpy.recarray](https://numpy.org/doc/stable/reference/generated/numpy.recarray.html#numpy.recarray)] an array of triggers for a set of auxiliary channels

#### **snrs**

[[list](https://docs.python.org/3/library/stdtypes.html#list) of [float](https://docs.python.org/3/library/functions.html#float)] the SNR thresholds to use

#### **window**

[[list](https://docs.python.org/3/library/stdtypes.html#list) of [float](https://docs.python.org/3/library/functions.html#float)] the time windows to use

## hveto.core.find\_coincidences(*a*, *b*, *dt=1*)

Find the coincidences between values in two numpy arrays

#### **Parameters**

#### **a**

[[numpy.ndarray](https://numpy.org/doc/stable/reference/generated/numpy.ndarray.html#numpy.ndarray)] first array

[[numpy.ndarray](https://numpy.org/doc/stable/reference/generated/numpy.ndarray.html#numpy.ndarray)] second array

# **dt**

**b**

[[float](https://docs.python.org/3/library/functions.html#float), optional] coincidence window

#### **Returns**

#### **coinc**

[[numpy.ndarray](https://numpy.org/doc/stable/reference/generated/numpy.ndarray.html#numpy.ndarray)] the indices of all items in a within  $[-dt/2, +dt/2]$ . of an item in b

#### hveto.core.find\_max\_significance(*primary*, *auxiliary*, *channel*, *snrs*, *windows*, *livetime*)

Find the maximum Hveto significance for this primary-auxiliary pair

#### **Parameters**

## **primary**

[[numpy.recarray](https://numpy.org/doc/stable/reference/generated/numpy.recarray.html#numpy.recarray)] record array of data from the primary channel

#### **auxiliary**

[[numpy.recarray](https://numpy.org/doc/stable/reference/generated/numpy.recarray.html#numpy.recarray)] record array from the auxiliary channel

#### **snrs**

[[list](https://docs.python.org/3/library/stdtypes.html#list) of [float](https://docs.python.org/3/library/functions.html#float)] the SNR thresholds to use

#### **window**

[[list](https://docs.python.org/3/library/stdtypes.html#list) of [float](https://docs.python.org/3/library/functions.html#float)] the time windows to use

### **Returns**

#### **winner**

[[HvetoWinner](#page-21-2)] the parameters and segments generated by the (snr, dt) with the highest significance

#### <span id="page-23-0"></span>hveto.core.significance(*n*, *mu*)

Calculate the significance of n coincidences, when mu were expected

#### **Parameters**

<span id="page-24-1"></span>**n**

[[int](https://docs.python.org/3/library/functions.html#int)] the number of coincidences found

**mu**

[[float](https://docs.python.org/3/library/functions.html#float)] the number of coincidences expected from a Poisson process

### hveto.core.veto(*table*, *segmentlist*)

Remove events from a table based on a segmentlist

A time t will be vetoed if start  $\leq t \leq$  end for any veto segment in the list.

#### **Parameters**

**table**

[[numpy.recarray](https://numpy.org/doc/stable/reference/generated/numpy.recarray.html#numpy.recarray)] the table of event triggers to veto

#### **segmentlist**

[segmentlist] the list of veto segments to use

#### **Returns**

#### **keep**

[[numpy.recarray](https://numpy.org/doc/stable/reference/generated/numpy.recarray.html#numpy.recarray)] the reduced table of events that were not coincident with any segments

#### hveto.core.veto\_all(*auxiliary*, *segmentlist*)

Remove events from all auxiliary channel tables based on a segmentlist

#### **Parameters**

#### **auxiliary**

[[dict](https://docs.python.org/3/library/stdtypes.html#dict) of [numpy.recarray](https://numpy.org/doc/stable/reference/generated/numpy.recarray.html#numpy.recarray)] a [dict](https://docs.python.org/3/library/stdtypes.html#dict) of event arrays to veto

# **segmentlist**

[segmentlist] the list of veto segments to use

# **Returns**

#### **survivors**

[[dict](https://docs.python.org/3/library/stdtypes.html#dict) of [numpy.recarray](https://numpy.org/doc/stable/reference/generated/numpy.recarray.html#numpy.recarray)] a dict of the reduced arrays of events for each input channel

# **See also:**

### core.veto

for details on the veto algorithm itself

#### <span id="page-24-0"></span>**hveto.html module**

HTML utilities for hveto

hveto.html.banner(*ifo*, *start*, *end*)

Initialise a new markup banner

#### **Parameters**

#### **ifo**

[[str](https://docs.python.org/3/library/stdtypes.html#str)] the interferometer prefix

#### **start**

[[int](https://docs.python.org/3/library/functions.html#int)] the GPS start time of the analysis

#### **end**

[[int](https://docs.python.org/3/library/functions.html#int)] the GPS end time of the analysis

#### <span id="page-25-0"></span>**Returns**

#### **page**

[markup.page] the structured markup to open an HTML document

hveto.html.bold\_param(*key*, *value*, *\*\*attrs*)

Write a (key, value) pair in HTML as <p> >>b>key</b>: value</p>

### **Parameters**

#### **key**

[[str](https://docs.python.org/3/library/stdtypes.html#str)] the element to be rendered in bold

### **value**

[[str](https://docs.python.org/3/library/stdtypes.html#str)] the explanation/description of the key

#### **\*\*attrs**

HTML attributes for the containing <p> tag

#### **Returns**

**html**

[[str](https://docs.python.org/3/library/stdtypes.html#str)]

hveto.html.navbar(*ifo*, *gpstime*, *winners=[]*)

Initialise a new markup.page

# **Parameters**

#### **ifo**

[[str](https://docs.python.org/3/library/stdtypes.html#str)] the interferometer prefix

# **gpstime**

[[float](https://docs.python.org/3/library/functions.html#float)] the central GPS time of the analysis

#### **winners**

[[list](https://docs.python.org/3/library/stdtypes.html#list)] list of round winners for navbar table of contents

#### **Returns**

**page**

[markup.page] the structured markup to open an HTML document

# hveto.html.wrap\_html(*func*)

Decorator to wrap a function with init\_page and close\_page calls

This allows inner HTML methods to be written with minimal arguments and content, hopefully making things simpler

#### hveto.html.write\_about\_page(*configfile*, *prog=None*)

Write a page explaining how an hveto analysis was completed

# **Parameters**

# **ifo**

[[str](https://docs.python.org/3/library/stdtypes.html#str)] the prefix of the interferometer used in this analysis

#### **start**

[[int](https://docs.python.org/3/library/functions.html#int)] the GPS start time of the analysis

#### **end**

[[int](https://docs.python.org/3/library/functions.html#int)] the GPS end time of the analysis

#### **configfile**

[[str](https://docs.python.org/3/library/stdtypes.html#str)] the path of the configuration file to embed

#### <span id="page-26-0"></span>**prog**

[[str](https://docs.python.org/3/library/stdtypes.html#str), optional] name of the program which produced this page, defaults to the script run on the command-line

# **outdir**

[[str](https://docs.python.org/3/library/stdtypes.html#str), optional] the output directory for the HTML

#### **Returns**

#### **index**

[[str](https://docs.python.org/3/library/stdtypes.html#str)] the path of the HTML written for this analysis

hveto.html.write\_hveto\_page(*rounds*, *plots*, *context='default'*)

Write the Hveto results to HTML

# **Parameters**

#### **ifo**

[[str](https://docs.python.org/3/library/stdtypes.html#str)] the prefix of the interferometer used in this analysis

#### **start**

[[int](https://docs.python.org/3/library/functions.html#int)] the GPS start time of the analysis

## **end**

[[int](https://docs.python.org/3/library/functions.html#int)] the GPS end time of the analysis

#### **rounds**

[[list](https://docs.python.org/3/library/stdtypes.html#list) of HvetoRound] the rounds produced by this analysis

### **plots**

[[list](https://docs.python.org/3/library/stdtypes.html#list) of [str](https://docs.python.org/3/library/stdtypes.html#str)] the [list](https://docs.python.org/3/library/stdtypes.html#list) of summary plots

#### **outdir**

[[str](https://docs.python.org/3/library/stdtypes.html#str), optional] the output directory for the HTML

# **winners**

[[list](https://docs.python.org/3/library/stdtypes.html#list) of [str](https://docs.python.org/3/library/stdtypes.html#str), optional] list of channels that won each round

#### **context**

[[str](https://docs.python.org/3/library/stdtypes.html#str), optional] the bootstrap context class for this result, see the bootstrap docs for more details

## **Returns**

### **index**

[[str](https://docs.python.org/3/library/stdtypes.html#str)] the path of the HTML written for this analysis

### hveto.html.write\_null\_page(*reason*, *context='info'*)

Write the Hveto results to HTML

#### **Parameters**

#### **ifo**

[[str](https://docs.python.org/3/library/stdtypes.html#str)] the prefix of the interferometer used in this analysis

#### **start**

[[int](https://docs.python.org/3/library/functions.html#int)] the GPS start time of the analysis

# **end**

[[int](https://docs.python.org/3/library/functions.html#int)] the GPS end time of the analysis

#### **reason**

[[str](https://docs.python.org/3/library/stdtypes.html#str)] the explanation for this null result

#### <span id="page-27-0"></span>**context**

[[str](https://docs.python.org/3/library/stdtypes.html#str), optional] the bootstrap context class for this result, see the bootstrap docs for more details

### **outdir**

[[str](https://docs.python.org/3/library/stdtypes.html#str), optional] the output directory for the HTML

#### **Returns**

#### **index**

[[str](https://docs.python.org/3/library/stdtypes.html#str)] the path of the HTML written for this analysis

# hveto.html.write\_round(*round\_*, *context*)

Write the HTML summary for a specific round

### **Parameters**

**round\_**

[HvetoRound] the analysis round object

**context**

[[str](https://docs.python.org/3/library/stdtypes.html#str)] context for bootstrap objects, default: info

#### **Returns**

#### **page**

[page] the formatted HTML for this round

hveto.html.write\_summary(*rounds*, *plots=[]*, *header='Summary'*, *plotsperrow=4*, *tableclass='table table-sm table-hover'*)

Write the Hveto analysis summary HTML

#### **Parameters**

#### **rounds**

[[list](https://docs.python.org/3/library/stdtypes.html#list) of HvetoRound] the [list](https://docs.python.org/3/library/stdtypes.html#list) of round objects produced by this analysis

#### **plots**

[[list](https://docs.python.org/3/library/stdtypes.html#list) of [str](https://docs.python.org/3/library/stdtypes.html#str), optional] the [list](https://docs.python.org/3/library/stdtypes.html#list) of summary plots to display underneath the summary table

#### **header**

[[str](https://docs.python.org/3/library/stdtypes.html#str), optional] the text for the section header (<h2>)

#### **plotsperrow**

[[int](https://docs.python.org/3/library/functions.html#int), optional] the number of plots to display in each row

#### **tableclass**

[[str](https://docs.python.org/3/library/stdtypes.html#str), optional] the class for the summary <table>

#### **Returns**

#### **page**

[page] the formatted markup object containing the analysis summary table, and images

### <span id="page-28-3"></span><span id="page-28-0"></span>**hveto.plot module**

Plotting routines for hveto

hveto.plot.before\_after\_histogram(*outfile*, *x*, *y*, *label1='Before'*, *label2='After'*, *bins=100*, *histtype='stepfilled'*, *range=None*, *figsize=[9, 6]*, *\*\*kwargs*)

Plot a histogram of SNR for two event distributions

hveto.plot.get\_column\_label(*column*)

hveto.plot.hveto\_roc(*outfile*, *rounds*, *figsize=[9, 6]*, *constants=[1, 5, 10, 20]*, *\*\*kwargs*)

hveto.plot.significance\_drop(*outfile*, *old*, *new*, *show\_channel\_names=None*, *\*\*kwargs*) Plot the signifiance drop for each channel

hveto.plot.veto\_scatter(*outfile*, *a*, *b*, *label1='All'*, *label2='Vetoed'*, *x='time'*, *y='snr'*, *color=None*, *clim=None*, *clabel=None*, *cmap=None*, *clog=True*, *figsize=[9, 6]*, *\*\*kwargs*)

Plot an x-y scatter of all/vetoed events

#### <span id="page-28-1"></span>**hveto.segments module**

Segment utilities for hveto

```
hveto.segments.integer_segments(f )
```
hveto.segments.query(*flag*, *start*, *end*, *url='https://segments.ligo.org'*) Query a segment database for active segments associated with a flag

```
hveto.segments.read_veto_definer_file(vetofile, start=None, end=None, ifo=None)
     Read a veto definer file, downloading it if necessary
```
hveto.segments.write\_ascii(*outfile*, *segmentlist*, *ncol=4*)

### <span id="page-28-2"></span>**hveto.triggers module**

Trigger I/O utilities for hveto

# hveto.triggers.find\_auxiliary\_channels(*etg*, *gps='\*'*, *ifo='\*'*, *cache=None*)

Find all auxiliary channels processed by a given ETG

If cache=None is given (default), the channels are parsed from the ETG archive under /home/detchar/ triggers. Otherwise, the channel names are parsed from the files in the cache, assuming they follow the T050017 file-naming convention.

#### **Parameters**

**etg**

[[str](https://docs.python.org/3/library/stdtypes.html#str)] name of the trigger generator

**gps**

[[int](https://docs.python.org/3/library/functions.html#int), [tuple](https://docs.python.org/3/library/stdtypes.html#tuple), optional] GPS reference time, or pair of times indicating [start, end), at which to find channels

# **ifo**

[[str](https://docs.python.org/3/library/stdtypes.html#str), optional] interferometer prefix for which to find channels

#### <span id="page-29-1"></span>**cache**

[[list](https://docs.python.org/3/library/stdtypes.html#list) of [str](https://docs.python.org/3/library/stdtypes.html#str), optional] [list](https://docs.python.org/3/library/stdtypes.html#list) of files from which to parse channels

#### **Returns**

#### **channels**

[[list](https://docs.python.org/3/library/stdtypes.html#list) of [str](https://docs.python.org/3/library/stdtypes.html#str)] the names of all available auxiliary channels

hveto.triggers.find\_trigger\_files(*channel*, *etg*, *segments*, *\*\*kwargs*)

Find trigger files for a given channel and ETG

#### **Parameters**

### **channel**

[[str](https://docs.python.org/3/library/stdtypes.html#str)] name of channel to find

#### **etg**

[[str](https://docs.python.org/3/library/stdtypes.html#str)] name of event trigger generator to find

#### **segments**

[segmentlist] list of segments to find

# **\*\*kwargs**

all other keyword arguments are passed to gwtrigfind.find\_trigger\_urls

# **Returns**

#### **cache**

[[list](https://docs.python.org/3/library/stdtypes.html#list) of [str](https://docs.python.org/3/library/stdtypes.html#str)] cache of trigger file paths

### **See also:**

### gwtrigfind.find\_trigger\_urls

for details on file discovery

hveto.triggers.get\_triggers(*channel*, *etg*, *segments*, *cache=None*, *snr=None*, *frange=None*, *raw=False*, *extra\_times=None*, *trigfind\_kwargs={}*, *\*\*read\_kwargs*)

Get triggers for the given channel

# <span id="page-29-0"></span>**hveto.utils module**

General utilities for hveto

#### hveto.utils.channel\_groups(*channellist*, *ngroups*)

Separate a list of channels into a number of equally-sized groups

#### **Parameters**

#### **channellist**

[[list](https://docs.python.org/3/library/stdtypes.html#list)] large list to separate into chunks

# **ngroups**

[[int](https://docs.python.org/3/library/functions.html#int)] number of output groups

#### **Returns**

#### **iterator**

[iterator [list](https://docs.python.org/3/library/stdtypes.html#list) of [list](https://docs.python.org/3/library/stdtypes.html#list)] a generator sequence yielding a sub-list on each iteration

<span id="page-30-1"></span>hveto.utils.primary\_vetoed(*starttime=None*, *hveto\_path=None*, *snr=6.0*, *significance=5.0*)

Catalogue all vetoed primary triggers from a given analysis

This utility queries the output of an hveto analysis for the triggers vetoed from its primary channel over all rounds (up to thresholds on signal-to-noise ratio and round significance).

### **Parameters**

# **starttime**

[[str](https://docs.python.org/3/library/stdtypes.html#str) or [float](https://docs.python.org/3/library/functions.html#float)] start GPS time for this analysis

#### **hveto\_path**

['str'] path of the hveto files directory, not required if starttime is given

#### **snr**

[[float](https://docs.python.org/3/library/functions.html#float), optional] signal-to-noise ratio threshold on triggers, default: 6.0

## **significance**

[[float](https://docs.python.org/3/library/functions.html#float), optional] hveto significance threshold on auxiliary channels, default: 5.0

# **Returns**

**catalogue**

[[EventTable](https://gwpy.github.io/docs/stable/api/gwpy.table.EventTable/#gwpy.table.EventTable)] a tabular catalogue of primary triggers vetoed in the hveto run

hveto.utils.write\_lal\_cache(*target*, *paths*)

# <span id="page-30-0"></span>**Module contents**

The HierarchichalVeto algorithm

**hveto**

# **PYTHON MODULE INDEX**

# <span id="page-32-0"></span>h

hveto, [27](#page-30-0) hveto.cli, [15](#page-18-1) hveto.cli.cache\_events, [15](#page-18-2) hveto.cli.tests, [15](#page-18-3) hveto.cli.tests.test\_trace, [15](#page-17-1) hveto.cli.trace, [15](#page-18-0) hveto.config, [9](#page-12-0) hveto.const, [17](#page-20-0) hveto.core, [18](#page-21-0) hveto.html, [21](#page-24-0) hveto.plot, [25](#page-28-0) hveto.segments, [25](#page-28-1) hveto.tests, [17](#page-20-1) hveto.tests.test\_core, [16](#page-19-0) hveto.tests.test\_html, [16](#page-19-1) hveto.tests.test\_plot, [16](#page-19-2) hveto.tests.test\_segments, [16](#page-19-3) hveto.tests.test\_triggers, [17](#page-20-2) hveto.tests.test\_utils, [17](#page-20-3) hveto.triggers, [25](#page-28-2) hveto.utils, [26](#page-29-0)

# **INDEX**

# <span id="page-34-0"></span>B

banner() (*in module hveto.html*), [21](#page-24-1) before\_after\_histogram() (*in module hveto.plot*), [25](#page-28-3) bold\_param() (*in module hveto.html*), [22](#page-25-0)

# C

channel\_groups() (*in module hveto.utils*), [26](#page-29-1) coinc\_significance() (*in module hveto.core*), [19](#page-22-0) comma\_separated\_floats() (*in module hveto.config*), [14](#page-17-2) create\_parser() (*in module hveto.cli.cache\_events*), [15](#page-18-4) create\_parser() (*in module hveto.cli.trace*), [15](#page-18-4) cum\_deadtime (*hveto.core.HvetoRound attribute*), [18](#page-21-3) cum\_efficiency (*hveto.core.HvetoRound attribute*), [18](#page-21-3)

# D

deadtime (*hveto.core.HvetoRound property*), [18](#page-21-3)

# E

efficiency (*hveto.core.HvetoRound attribute*), [18](#page-21-3) events (*hveto.core.HvetoWinner attribute*), [19](#page-22-0)

# F

files (*hveto.core.HvetoRound attribute*), [18](#page-21-3) find\_all\_coincidences() (*in module hveto.core*), [19](#page-22-0) find\_auxiliary\_channels() (*in module hveto.triggers*), [25](#page-28-3) find\_coincidences() (*in module hveto.core*), [20](#page-23-1) find\_max\_significance() (*in module hveto.core*), [20](#page-23-1) find\_trigger\_files() (*in module hveto.triggers*), [26](#page-29-1)

# G

get\_column\_label() (*in module hveto.plot*), [25](#page-28-3) get\_hvetopath() (*in module hveto.const*), [17](#page-20-4) get\_segments() (*hveto.core.HvetoWinner method*), [19](#page-22-0) get\_triggers() (*in module hveto.triggers*), [26](#page-29-1) getfloats() (*hveto.config.HvetoConfigParser method*), [14](#page-17-2) getparams() (*hveto.config.HvetoConfigParser method*), [14](#page-17-2)

# H

hveto module, [27](#page-30-1) hveto.cli module, [15](#page-18-4) hveto.cli.cache\_events module, [15](#page-18-4) hveto.cli.tests module, [15](#page-18-4) hveto.cli.tests.test\_trace module, [15](#page-18-4) hveto.cli.trace module, [15](#page-18-4) hveto.config module, [9](#page-12-1) hveto.const module, [17](#page-20-4) hveto.core module, [18](#page-21-3) hveto.html module, [21](#page-24-1) hveto.plot module, [25](#page-28-3) hveto.segments module, [25](#page-28-3) hveto.tests module, [17](#page-20-4) hveto.tests.test\_core module, [16](#page-19-4) hveto.tests.test\_html module, [16](#page-19-4) hveto.tests.test\_plot module, [16](#page-19-4) hveto.tests.test\_segments module, [16](#page-19-4) hveto.tests.test\_triggers module, [17](#page-20-4) hveto.tests.test\_utils module, [17](#page-20-4) hveto.triggers module, [25](#page-28-3) hveto.utils

module, [26](#page-29-1) HVETO\_DEFAULTS (*hveto.config.HvetoConfigParser attribute*), [14](#page-17-2) hveto\_roc() (*in module hveto.plot*), [25](#page-28-3) HvetoConfigParser (*class in hveto.config*), [12](#page-15-0) HvetoRound (*class in hveto.core*), [18](#page-21-3) HvetoWinner (*class in hveto.core*), [18](#page-21-3)

# I

integer\_segments() (*in module hveto.segments*), [25](#page-28-3)

# L

livetime (*hveto.core.HvetoRound property*), [18](#page-21-3)

# M

main() (*in module hveto.cli.cache\_events*), [15](#page-18-4) main() (*in module hveto.cli.trace*), [15](#page-18-4) module hveto, [27](#page-30-1) hveto.cli, [15](#page-18-4) hveto.cli.cache\_events, [15](#page-18-4) hveto.cli.tests, [15](#page-18-4) hveto.cli.tests.test\_trace, [15](#page-18-4) hveto.cli.trace, [15](#page-18-4) hveto.config, [9](#page-12-1) hveto.const, [17](#page-20-4) hveto.core, [18](#page-21-3) hveto.html, [21](#page-24-1) hveto.plot, [25](#page-28-3) hveto.segments, [25](#page-28-3) hveto.tests, [17](#page-20-4) hveto.tests.test\_core, [16](#page-19-4) hveto.tests.test\_html, [16](#page-19-4) hveto.tests.test\_plot, [16](#page-19-4) hveto.tests.test\_segments, [16](#page-19-4) hveto.tests.test\_triggers, [17](#page-20-4) hveto.tests.test\_utils, [17](#page-20-4) hveto.triggers, [25](#page-28-3) hveto.utils, [26](#page-29-1) mu (*hveto.core.HvetoWinner attribute*), [19](#page-22-0)

# N

n (*hveto.core.HvetoRound attribute*), [18](#page-21-3) name (*hveto.core.HvetoWinner attribute*), [19](#page-22-0) navbar() (*in module hveto.html*), [22](#page-25-0) ncoinc (*hveto.core.HvetoWinner attribute*), [19](#page-22-0)

# P

plots (*hveto.core.HvetoRound attribute*), [18](#page-21-3) primary (*hveto.core.HvetoRound attribute*), [18](#page-21-3) primary\_vetoed() (*in module hveto.utils*), [26](#page-29-1)

# $\Omega$

query() (*in module hveto.segments*), [25](#page-28-3)

# R

rank (*hveto.core.HvetoRound attribute*), [18](#page-21-3) read() (*hveto.config.HvetoConfigParser method*), [14](#page-17-2) read\_veto\_definer\_file() (*in module hveto.segments*), [25](#page-28-3)

# S

scans (*hveto.core.HvetoRound attribute*), [18](#page-21-3) segments (*hveto.core.HvetoRound attribute*), [18](#page-21-3) segments (*hveto.core.HvetoWinner attribute*), [19](#page-22-0) set\_hveto\_defaults() (*hveto.config.HvetoConfigParser method*), [14](#page-17-2) significance (*hveto.core.HvetoWinner attribute*), [19](#page-22-0) significance() (*in module hveto.core*), [20](#page-23-1) significance\_drop() (*in module hveto.plot*), [25](#page-28-3)

# snr (*hveto.core.HvetoWinner attribute*), [19](#page-22-0)

# T

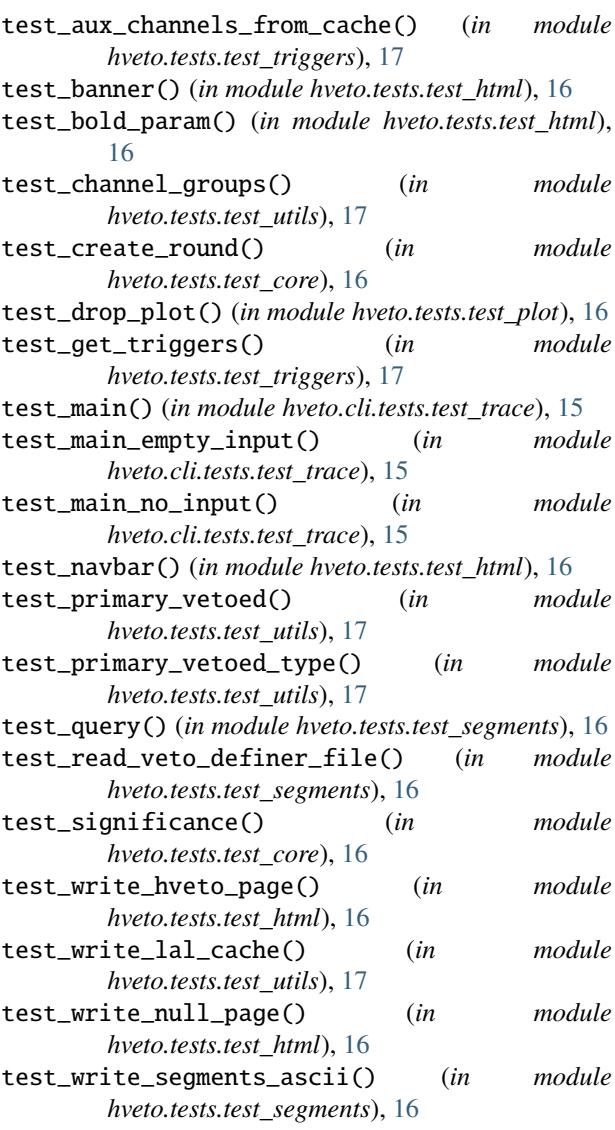

```
test_write_segments_ascii_failure() (in module
        hveto.tests.test_segments), 16
```
# $\bigcup$

use\_percentage (*hveto.core.HvetoRound attribute*), [18](#page-21-3)

# V

veto() (*in module hveto.core*), [21](#page-24-1) veto\_all() (*in module hveto.core*), [21](#page-24-1) veto\_scatter() (*in module hveto.plot*), [25](#page-28-3) vetoes (*hveto.core.HvetoRound attribute*), [18](#page-21-3)

# W

window (*hveto.core.HvetoWinner attribute*), [19](#page-22-0) winner (*hveto.core.HvetoRound attribute*), [18](#page-21-3) wrap\_html() (*in module hveto.html*), [22](#page-25-0) write\_about\_page() (*in module hveto.html*), [22](#page-25-0) write\_ascii() (*in module hveto.segments*), [25](#page-28-3) write\_hveto\_page() (*in module hveto.html*), [23](#page-26-0) write\_lal\_cache() (*in module hveto.utils*), [27](#page-30-1) write\_null\_page() (*in module hveto.html*), [23](#page-26-0) write\_round() (*in module hveto.html*), [24](#page-27-0) write\_summary() (*in module hveto.html*), [24](#page-27-0)